### INSTITUTO FEDERAL DE SANTA CATARINA

AMELIZA SOUZA CORRÊA

**Concepção de antenas em ondas milimétricas**

São José - SC Agosto/2022

### **CONCEPÇÃO DE ANTENAS EM ONDAS MILIMÉTRICAS**

Monografia apresentada ao Curso de Engenharia de Telecomunicações do campus São José do Instituto Federal de Santa Catarina, para a obtenção do diploma de Engenheira de Telecomunicações.

Orientadora: Evanaska Maria Barbosa Nogueira, Dra.

São José - SC  $\mathrm{Agosto}/2022$ 

### AMELIZA SOUZA CORRÊA

### **CONCEPÇÃO DE ANTENAS EM ONDAS MILIMÉTRICAS**

Este trabalho foi julgado adequado para obtenção do título de Engenheira de Telecomunicações, pelo Instituto Federal de Educação, Ciência e Tecnologia de Santa Catarina, e aprovado na sua forma final pela comissão avaliadora abaixo indicada.

São José - SC, 30 de agosto de 2022:

**Evanaska Maria Barbosa Nogueira, Dra.** Orientadora Instituto Federal de Santa Catarina

**Ramon Mayor Martins, Me.** Instituto Federal de Santa Catarina

**Carlyle Câmara Santos Junior, Me.** Instituto Federal de Santa Catarina

*Este trabalho é dedicado a minha mãe, que esteve sempre ao meu lado durante minha trajetória acadêmica e me deu todo o apoio para que eu pudesse concluí-la.*

*Se alguém te oferecer uma oportunidade incrível, mas você não tem certeza de que consegue fazer, diga sim - e depois aprenda como fazer. Richard Branson*

## RESUMO

Com os avanços tecnológicos para a constante miniaturização, exige-se cada vez mais velocidade nos sistemas de comunicação e a faixa de ondas milimétricas vêm para atender essa demanda, já que possui uma larga banda disponível. Este trabalho propõe o projeto e simulação de uma antena *patch* retangular na frequência de 60 GHz utilizando o *software* Ansys HFSS ©. Após a análise da simulação, são necessárias otimizações no dimensionamento da antena para um melhor casamento de impedância e consequentemente um bom funcionamento. Neste trabalho, será comparada uma antena com melhorias de adaptação usando reentrâncias e uma antena sem reentrâncias, que também possui um desempenho satisfatório. Com os resultados foi possível comparar a diferença entre os gráficos de perda de retorno e identificar que a antena com reentrâncias tem apenas 0,14% de perdas por reflexão, enquanto a sem reentrância tem 13%.

**Palavras-chave**: Antena. Ondas milimétricas. Casamento de impedâncias. Simulação. Telecomunicações.

## ABSTRACT

With technological advances for constant miniaturization, more and more speed is required in communication systems and the millimeter wave band comes to attend this demand, since it has a wide available bandwidth. This work proposes the design and simulation of a rectangular patch antenna at a frequency of 60 GHz using software Ansys HFSS ©. After the analysis of the simulation, optimizations are necessary in the antenna sizing for a better impedance matching and, consequently, a good operation. In this work, an antenna with adaptation improvements using recesses and an antenna without recesses, which also has a satisfactory performance, will be compared. With the results, it was possible to compare the difference between the return loss graphs and identify that the antenna with recesses has only 0.14% of reflection losses, while the one without recess has 13%.

**Keywords**: Antenna. Millimeter waves. Matching of impedances. Simulation. Telecommunications.

# LISTA DE ILUSTRAÇÕES

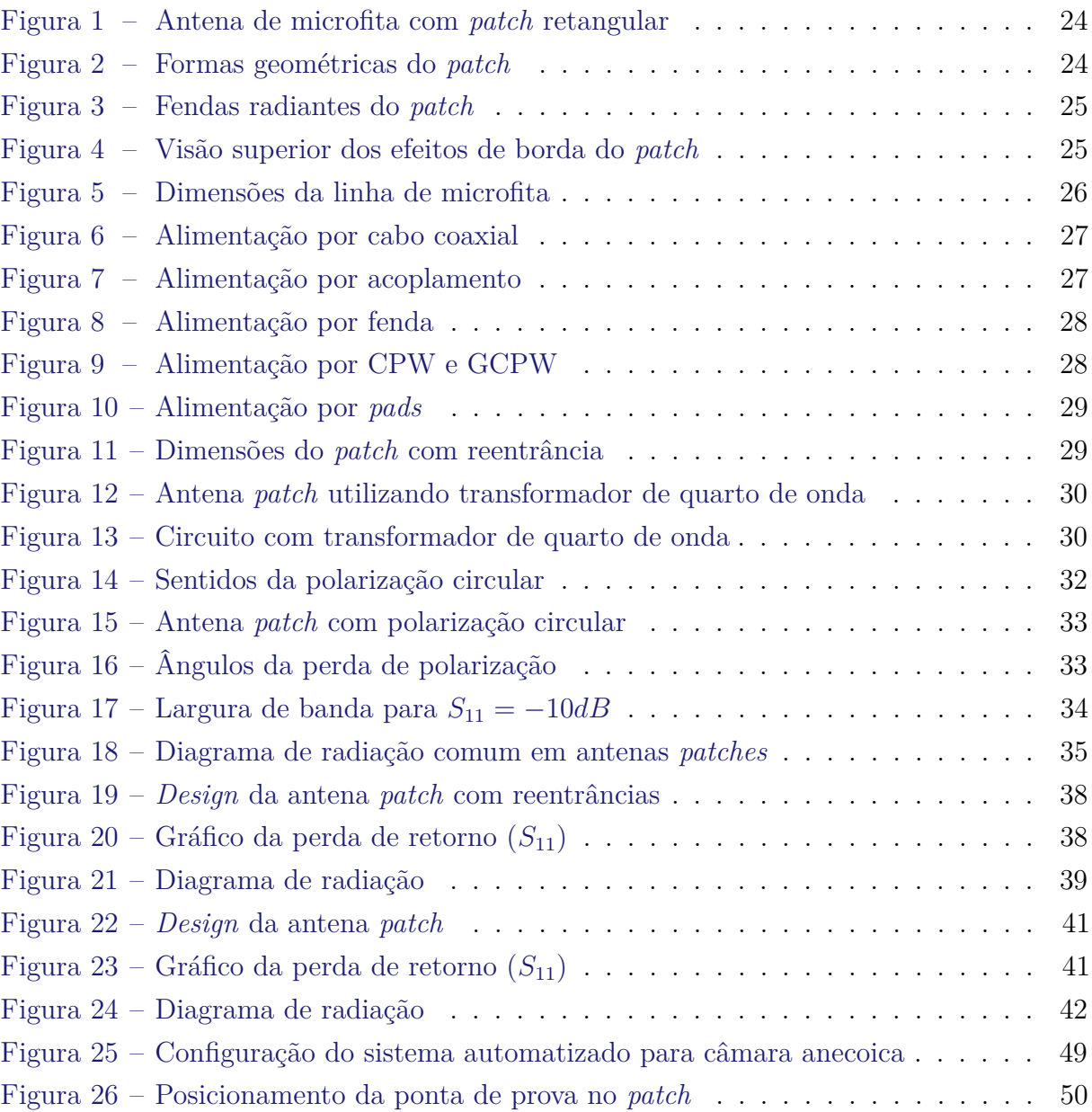

## LISTA DE TABELAS

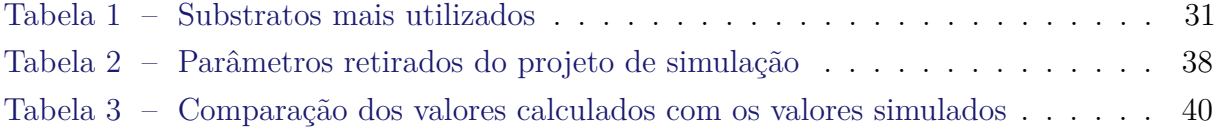

## LISTA DE ABREVIATURAS E SIGLAS

<span id="page-16-17"></span><span id="page-16-16"></span><span id="page-16-15"></span><span id="page-16-14"></span><span id="page-16-13"></span><span id="page-16-12"></span><span id="page-16-11"></span><span id="page-16-10"></span><span id="page-16-9"></span><span id="page-16-8"></span><span id="page-16-7"></span><span id="page-16-6"></span><span id="page-16-5"></span><span id="page-16-4"></span><span id="page-16-3"></span><span id="page-16-2"></span><span id="page-16-1"></span><span id="page-16-0"></span>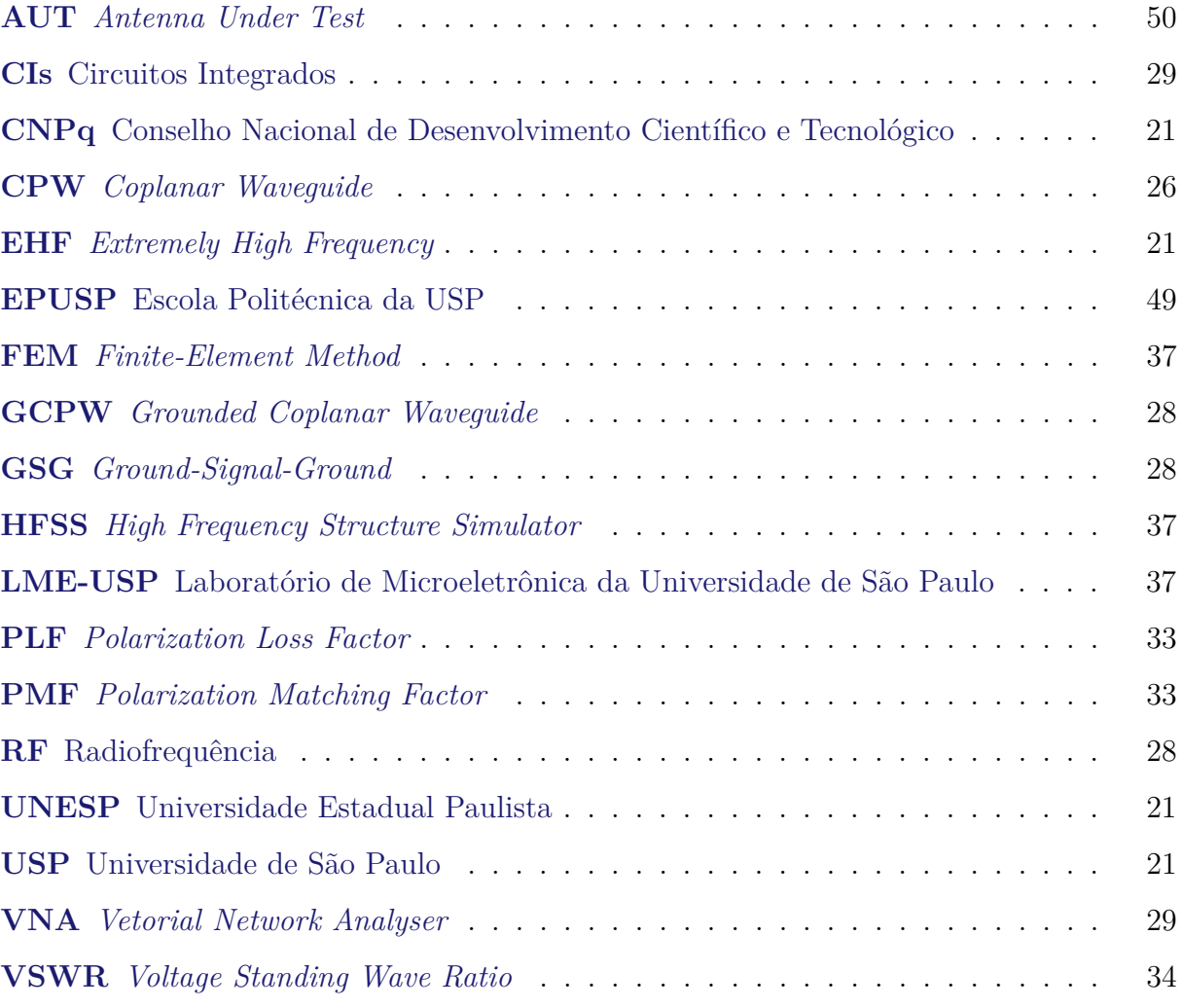

# LISTA DE SÍMBOLOS

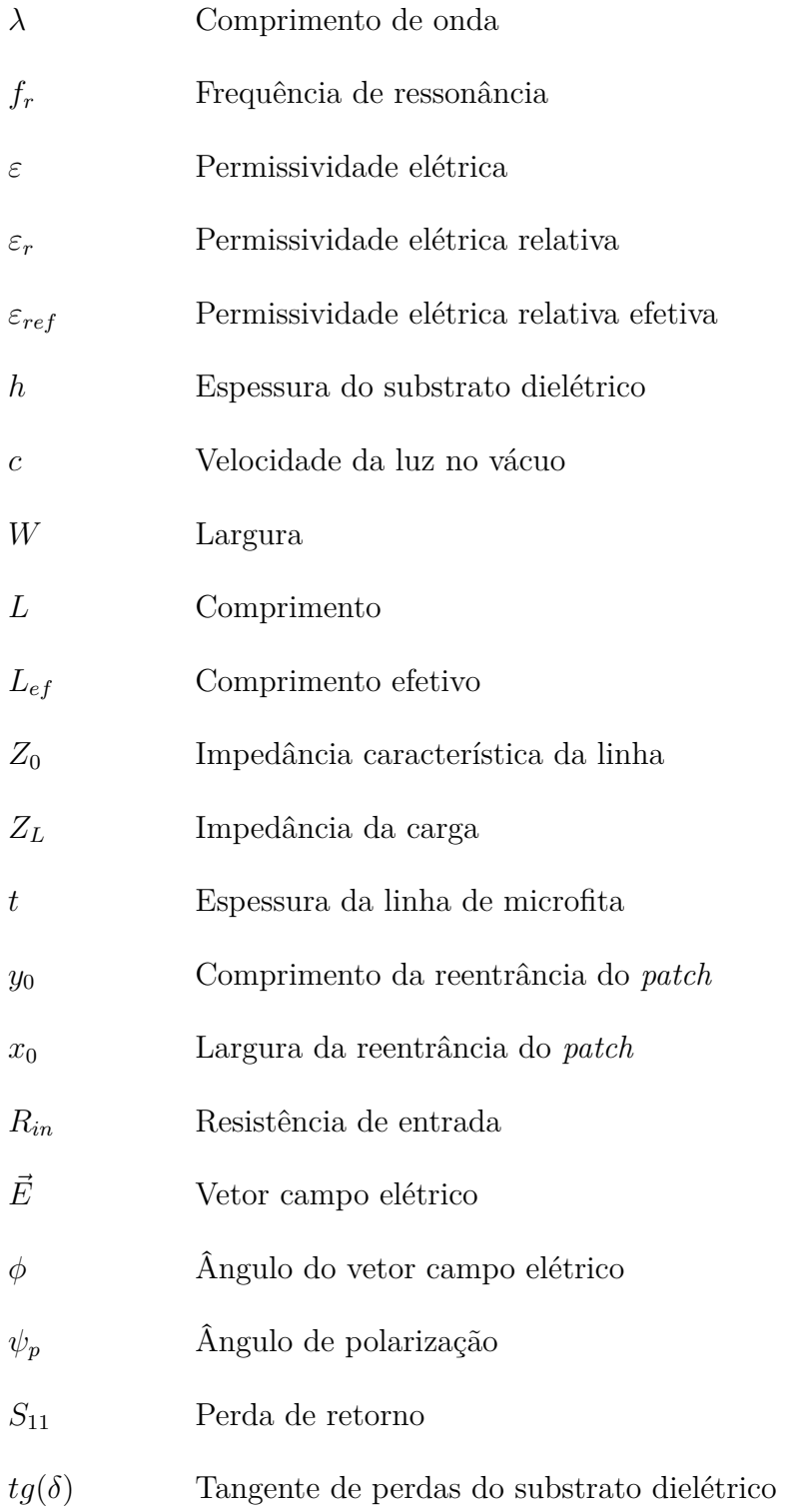

# SUMÁRIO

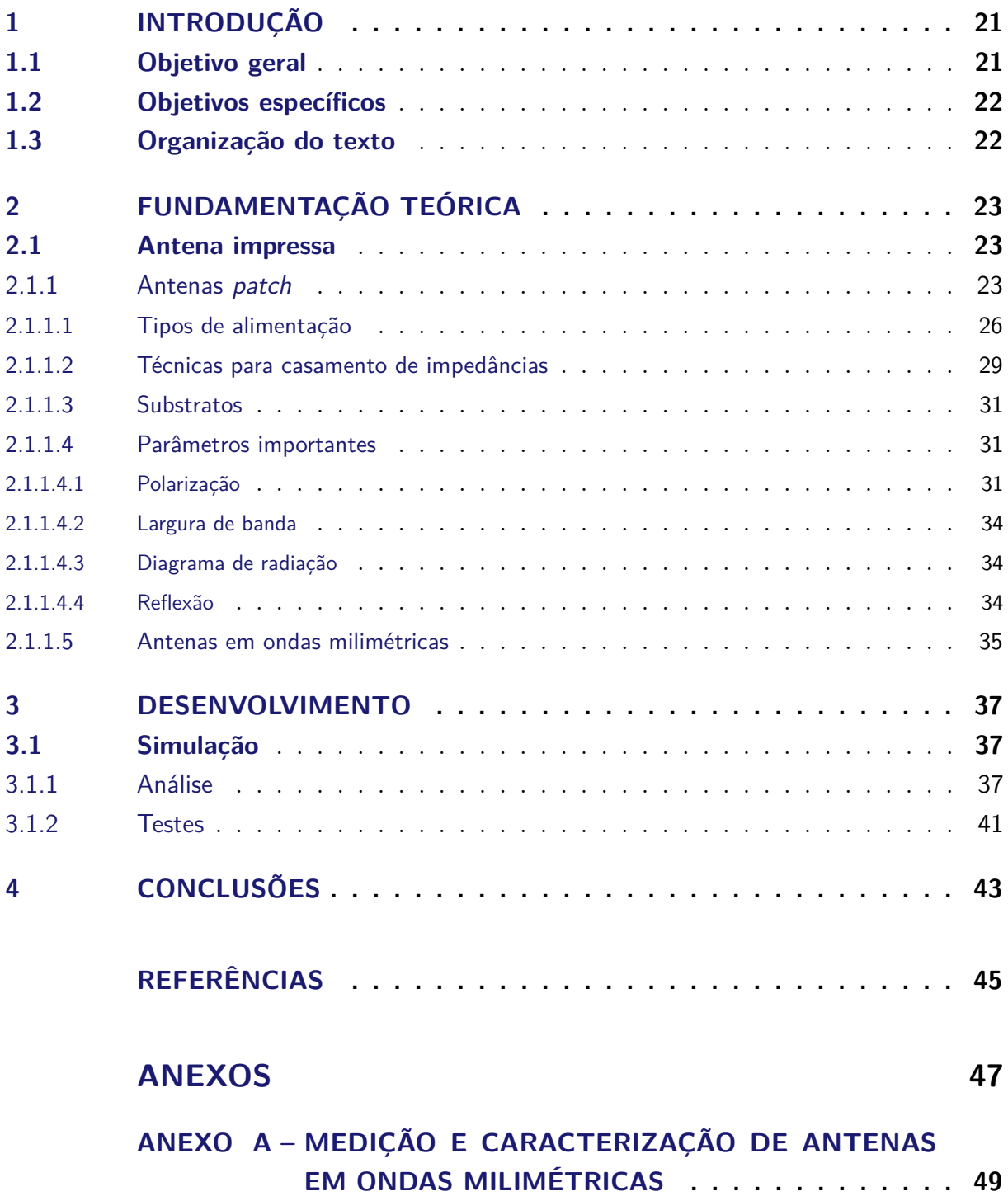

## <span id="page-22-6"></span><span id="page-22-4"></span>1 INTRODUÇÃO

<span id="page-22-1"></span><span id="page-22-0"></span>A disponibilidade de uma banda significativa não licenciada, aumentou a procura e interesse em projetos de ondas milimétricas [\(WANG; CAHOON,](#page-47-0) [2008\)](#page-47-0), também conhecidas como ondas lentas, que refere-se a banda *Extremely High Frequency* [\(EHF\)](#page-16-0) (30 GHz e 300 GHz). Atualmente o espectro mais utilizado é o das micro-ondas, principalmente a faixa entre 900 MHz e 2,5 GHz e é notável que ele encontra-se saturado por conter a maior parte das aplicações e protocolos de comunicações sem fio [\(GOMES,](#page-46-1) [2017\)](#page-46-1). Por esse motivo, surgiu o projeto universal do Conselho Nacional de Desenvolvimento Científico e Tecnológico [\(CNPq\)](#page-16-1) entre a Professora Orientadora Evanaska Maria Barbosa Nogueira e os professores Rafael Abrantes Penchel da Universidade Estadual Paulista [\(UNESP\)](#page-16-2), Gustavo Pamplona Rehder e Ariana L. C. Serrano da Universidade de São Paulo [\(USP\)](#page-16-3). Logo, a antena em desenvolvimento neste trabalho, faz parte desse projeto.

<span id="page-22-3"></span><span id="page-22-2"></span>Visando o futuro, a frequência de 60 GHz é promissora e será amplamente utilizada para diversas aplicações, como possivelmente a rede móvel 6G. Segundo [Gomes](#page-46-1) [\(2017\)](#page-46-1), desde o início do ano 2000 essa faixa de frequência tem se destacado pela alta velocidade de transmissão de dados sem fio em curtas distâncias, podendo ser a solução para *streaming* de vídeos de alta definição.

Neste trabalho foi feito um experimento através do simulador Ansys HFSS ©, em que foram analisados e posteriormente modificados os parâmetros da simulação de uma antena com reentrâncias afim de retirar seus recuos. Com a antena em sua forma básica, sem reentrâncias, foram analisados os resultados obtidos por meio do gráfico de perda de retorno ou *return loss* (*S*11) e do diagrama de radiação, como por exemplo o casamento de impedâncias, largura de banda e ganho.

### <span id="page-22-5"></span>1.1 Objetivo geral

O objetivo principal deste trabalho é estudar os métodos necessários para o desenvolvimento de uma antena na frequência das ondas milimétricas e analisar a simulação disponibilizada pelo [Penchel](#page-47-1) [\(2022\)](#page-47-1), atual professor assistente na [UNESP,](#page-16-2) que opera na frequência de 60 GHz. Para esse objetivo ser alcançado, foi necessário realizar uma revisão bibliográfica para conhecer o estado da arte de antenas que operam em 60 GHz, fazer simulações e modificações em seu projeto, com a intenção de se familiarizar com o desempenho da antena, para que fosse possível analisar e comparar os resultados obtidos.

### <span id="page-23-0"></span>1.2 Objetivos específicos

- Realizar uma revisão bibliográfica intensa, a fim conhecer os métodos desenvolvimento de uma antena *patch* voltada para a frequência de 60 GHz;
- Analisar e obter os parâmetros necessários do substrato utilizado na simulação;
- Calcular os parâmetros necessários para o projeto de uma antena *patch* e compará-los com o simulado;
- Modificar a simulação com o objetivo de analisar os novos resultados obtidos e compará-los com os resultados anteriores.

### <span id="page-23-1"></span>1.3 Organização do texto

Este documento está organizado da seguinte forma:

No [Capítulo 2](#page-24-0) é apresentada a base teórica estudada para melhor compreensão e para a execução deste projeto. No [Capítulo 3](#page-38-3) são apresentadas as análises realizadas na simulação, os resultados dos cálculos e os testes executados para comparação dos resultados das antenas. Por fim, no [Capítulo 4,](#page-44-0) há a exposição dos assuntos tratados, a discussão dos resultados e propostas para trabalhos futuros.

## <span id="page-24-3"></span><span id="page-24-0"></span>2 FUNDAMENTAÇÃO TEÓRICA

### <span id="page-24-1"></span>2.1 Antena impressa

As antenas impressas ou antenas planares são amplamente utilizadas atualmente por possuírem pequenas dimensões, terem um perfil planar baixo, serem leves, adaptarem-se a superfícies planas ou com curvatura e devido ao seu baixo custo de fabricação [\(OLIVEIRA,](#page-47-2) [2008;](#page-47-2) [PIRES; SILVA,](#page-47-3) [2017\)](#page-47-3), pois se trata de um processo simples empregando a tecnologia de circuito impresso [\(JUNIOR,](#page-46-2) [2019\)](#page-46-2).

Esse tipo de antena tem várias vantagens: versatilidade na polarização, podendo ser circular ou linear, facilidade para integrar com circuitos e trilhas de alimentação e pode operar em múltiplas frequências (multibanda). Entretanto, também há seus inconvenientes: baixa eficiência de radiação, radiação indesejável nas linhas e largura de banda estreita [\(OLIVEIRA,](#page-47-2) [2008;](#page-47-2) [JUNIOR,](#page-46-2) [2019\)](#page-46-2).

Tem-se constantemente buscado a miniaturização dessas antenas através da utilização de substratos dielétricos de alta permissividade elétrica, da aplicação de cargas resistivas ou reativas e do aumento do comprimento elétrico da antena por meio da otimização de sua geometria [\(OLIVEIRA,](#page-47-2) [2008\)](#page-47-2).

Também é desejado o aumento da largura de banda de operação dessas antenas planares utilizando diferentes técnicas para este fim, fazendo com que seja ampliado o seu potencial de aplicação em diversas áreas [\(CARLETI; ANTONIO; RIBEIRO,](#page-46-3) [2014;](#page-46-3) [PIRES; SILVA,](#page-47-3) [2017\)](#page-47-3).

#### <span id="page-24-2"></span>2.1.1 Antenas patch

A antena *patch*, é a forma mais básica de uma antena impressa e uma das mais utilizadas para aplicações em ondas milimétricas. As antenas impressas do tipo *patch* são constituídas de uma placa radiante, chamada de *patch*, seguida de um substrato dielétrico e, em sua base, um plano de terra, conforme ilustra a [Figura 1.](#page-25-0) Essas antenas são chamadas normalmente de antenas *microstrip* ou também de antenas microlinhas [\(GERALDO,](#page-46-4) [2018\)](#page-46-4).

Um *patch* pode ter diversas formas, assim como pode ser visto na [Figura 2,](#page-25-1) normalmente formas geométricas convencionais, entre elas, as retangulares, circulares e as formas fractais [\(OLIVEIRA,](#page-47-2) [2008\)](#page-47-2). Neste trabalho, o foco será na antena *patch* retangular, por apresentar uma maior largura de banda na faixa de frequência pretendida.

Segundo [Gomes](#page-46-1) [\(2017\)](#page-46-1), [Junior](#page-46-2) [\(2019\)](#page-46-2), para projetar de maneira simplificada uma antena *patch*, deve ser seguido um conjunto de etapas. O primeiro passo é a especificação

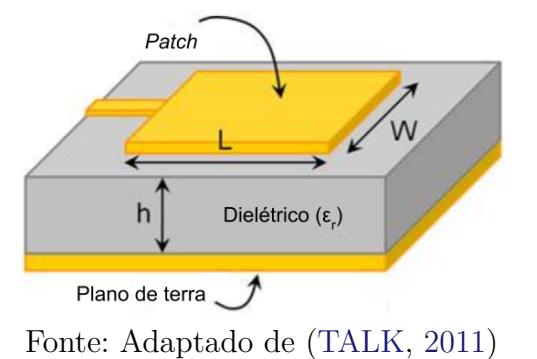

<span id="page-25-4"></span><span id="page-25-0"></span>Figura 1 – Antena de microfita com *patch* retangular

<span id="page-25-1"></span>Figura 2 – Formas geométricas do *patch*

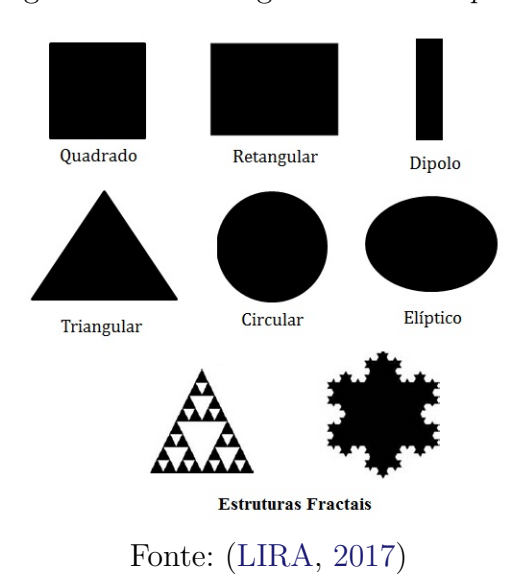

<span id="page-25-2"></span>dos parâmetros do substrato dielétrico, tais quais, a frequência de ressonância *fr*, sua permissividade relativa *ε<sup>r</sup>* e sua altura *h*, que não pode ser maior do que o valor dado na [Equação 2.1](#page-25-2) para evitar a excitação dos modos de onda de superfície dentro do substrato.

$$
h < \frac{c}{4f_r\sqrt{\varepsilon_r - 1}},\tag{2.1}
$$

em que *c* é a velocidade da luz no vácuo.

<span id="page-25-3"></span>Também é necessário o cálculo da largura *W* do *patch*, que, para uma melhor eficiência de radiação, pode ser determinada pela [Equação 2.2](#page-25-3) abaixo:

$$
W = \frac{c}{2f_r} \sqrt{\frac{2}{\varepsilon_r + 1}}.\tag{2.2}
$$

Como pode ser visto na [Figura 3,](#page-26-0) há campo elétrico no interior do substrato e no ar, portanto, pelo fato de o campo elétrico estar em meios com permissividades distintas, a onda se propagará de forma diferente nos dois casos. A fim de representar o meio unificado,

<span id="page-26-5"></span><span id="page-26-0"></span>tem-se a [Equação 2.3](#page-26-2) que representa a permissividade relativa efetiva (ou equivalente) [\(JUNIOR,](#page-46-2) [2019\)](#page-46-2).

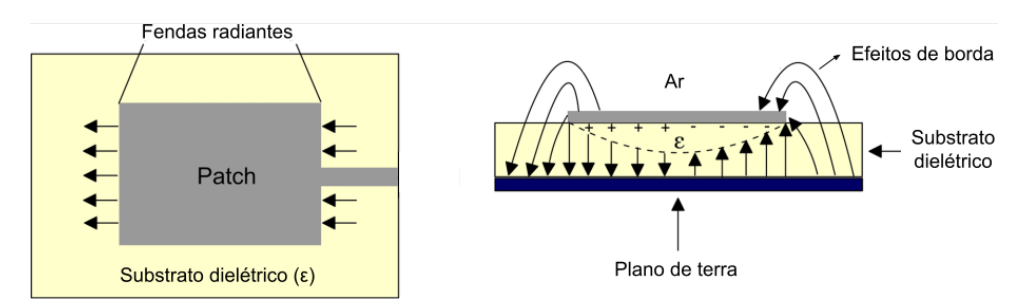

Figura 3 – Fendas radiantes do *patch*

Fonte: Adaptado de [\(CHAVALI; NIKOLOVA,](#page-46-6) [2019\)](#page-46-6)

$$
\varepsilon_{ref} = \left(\frac{\varepsilon_r + 1}{2}\right) + \left(\frac{\varepsilon_r - 1}{2}\right) \frac{1}{\sqrt{\left(1 + \frac{12h}{W}\right)}}.\tag{2.3}
$$

<span id="page-26-2"></span><span id="page-26-1"></span>O comprimento do *patch* é *L*, mas, devido aos efeitos do campo elétrico nas bordas, faz com que o *Lef* seja maior que *L*, assim como visto na [Figura 4.](#page-26-1)

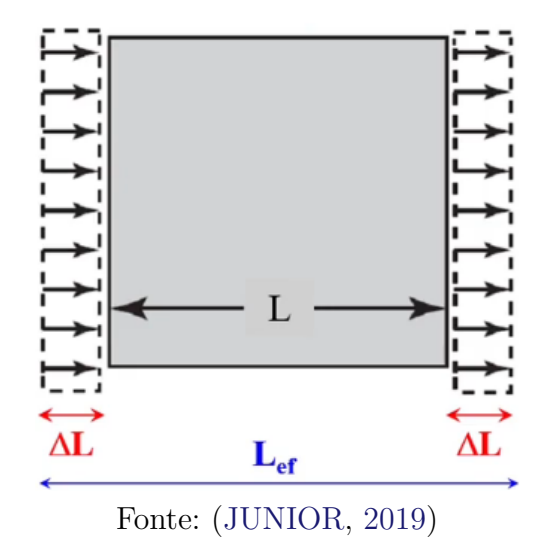

Figura 4 – Visão superior dos efeitos de borda do *patch*

O comprimento efetivo *Lef* do *patch* é dado pela [Equação 2.4:](#page-26-3)

<span id="page-26-4"></span><span id="page-26-3"></span>
$$
L_{ef} = L + 2\Delta L \tag{2.4}
$$

O valor aproximado de ∆*L* é dado na [Equação 2.5:](#page-26-4)

$$
\Delta L \approx 0,412h \frac{(\varepsilon_{ref} + 0,3)(\frac{W}{h} + 0,264)}{(\varepsilon_{ref} - 0,258)(\frac{W}{h} + 0,8)}
$$
(2.5)

<span id="page-27-4"></span>O comprimento do *patch L*, considerando um *patch* de meia onda, é dado por:

$$
L_{ef} = \frac{c}{2f_r\sqrt{\varepsilon_{ref}}}
$$
\n(2.6)

Portanto:

<span id="page-27-1"></span>
$$
L = L_{ef} - 2\Delta L \tag{2.7}
$$

#### <span id="page-27-2"></span>2.1.1.1 Tipos de alimentação

Nesta sessão, será visto alguns dos tipos de alimentação mais utilizados em antenas impressas do tipo *patch*. Sendo a linha de microfita e a *Coplanar Waveguide* [\(CPW\)](#page-16-4) as mais comuns em antenas de alta frequência.

• Linha de microfita

<span id="page-27-0"></span>Este é o tipo mais comum de alimentação, onde o *patch* é alimentado por uma linha impressa, de acordo com a [Figura 5](#page-27-0) abaixo.

Figura 5 – Dimensões da linha de microfita

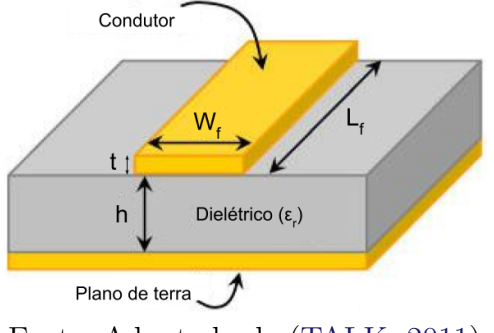

Fonte: Adaptado de [\(TALK,](#page-47-4) [2011\)](#page-47-4)

<span id="page-27-3"></span>Para o cálculo da largura da linha de microfita (*W*), é utilizada a [Equação 2.8](#page-27-3) abaixo:

$$
\frac{W_f}{h} = \begin{cases}\n\frac{8e^A}{e^{2A-2}}; & \frac{W_f}{h} \le 2 \\
\frac{2}{\pi} \left\{ B - 1 - \ln 2B - 1 + \frac{\varepsilon_r - 1}{2\varepsilon_r} \left[ \ln B - 1 + 0, 39 - \frac{0, 61}{\varepsilon_r} \right] \right\}; & \frac{W_f}{h} > 2\n\end{cases}
$$
\n(2.8)

em que,

$$
A = \frac{Z_0}{60} \sqrt{\frac{\varepsilon_r + 1}{2}} + \frac{\varepsilon_r - 1}{\varepsilon_r + 1} \left( 0, 23 + \frac{0, 11}{\varepsilon_r} \right)
$$
(2.9)

$$
B = \frac{377\pi}{2Z_0\sqrt{\varepsilon_r}}.\tag{2.10}
$$

Sendo *Z*<sup>0</sup> a impedância característica da linha de transmissão.

<span id="page-28-2"></span>A espessura *t* da linha de transmissão é geralmente desprezada por ser muito pequena (aproximadamente 12*µ*m) [\(SILVA,](#page-47-5) [2017\)](#page-47-5).

Uma das desvantagens dessa alimentação é o fato de que por a linha de microfita ser uma extensão do *patch*, também pode radiar potência, o que acaba influenciando no desempenho da antena [\(JUNIOR,](#page-46-2) [2019\)](#page-46-2).

• Cabo coaxial

<span id="page-28-0"></span>Neste tipo de alimentação, como apresentado na [Figura 6,](#page-28-0) o condutor externo do conector SMA do cabo coaxial é ligado ao plano de terra, enquanto o condutor interno é ligado diretamente à placa radiante através do substrato.

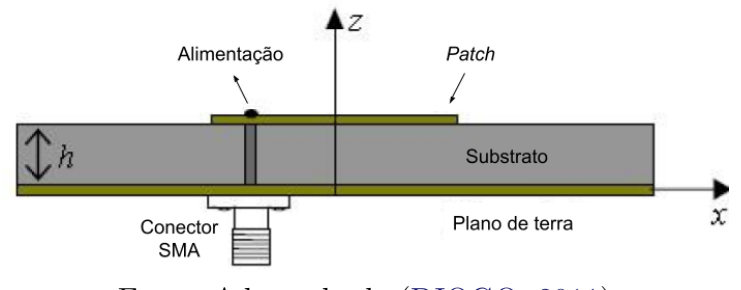

Figura 6 – Alimentação por cabo coaxial

Fonte: Adaptado de [\(DIOGO,](#page-46-7) [2011\)](#page-46-7)

A vantagem diante da linha de microfita é que quase não há radiações indesejadas, mas também, não é comum esse modo de alimentação por não ser tão simples de conectar um cabo coaxial à placa [\(JUNIOR,](#page-46-2) [2019\)](#page-46-2).

• Linha de acoplamento

<span id="page-28-1"></span>Nesse caso, não há contato da linha de alimentação com os *patches*, a alimentação é feita através do acoplamento eletromagnético entre elas [\(JUNIOR,](#page-46-2) [2019\)](#page-46-2), como é visto na [Figura 7](#page-28-1) abaixo.

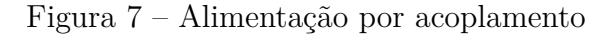

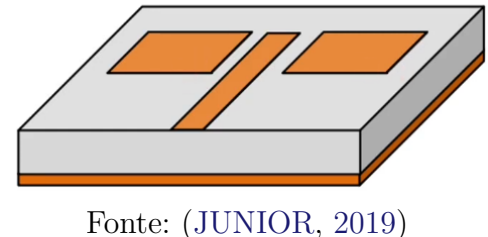

• Fenda

A alimentação por fenda é mais complexa e tem um custo mais elevado, por unir dois substratos com  $\varepsilon_r$  diferentes, tendo um melhor aproveitamento das características da antena. Quando a permissividade do substrato é baixa, o *patch* radia com mais <span id="page-29-5"></span><span id="page-29-0"></span>potência, mas quando é alta, o *patch* radia menos. Sendo assim, conforme a [Figura 8,](#page-29-0) a alimentação por fenda se dá pela união de dois substratos: o superior, com permissividade *ε*<sup>1</sup> baixa, para que a placa radie mais, já no substrato inferior, uma permissividade *ε*<sup>2</sup> alta, para que a linha de transmissão radie pouco. O acoplamento desses dois substratos acontece através de uma fenda no plano de terra entre eles [\(JUNIOR,](#page-46-2) [2019\)](#page-46-2).

Figura 8 – Alimentação por fenda

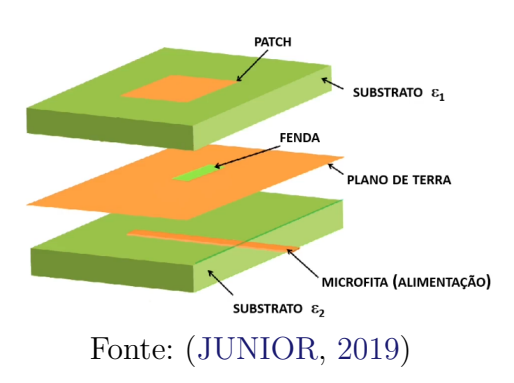

• *CPW*

A alimentação por [CPW](#page-16-4) é uma técnica muito utilizada em antenas na frequência de ondas milimétricas, pois não é possível o acoplamento de um conector SMA, por exemplo, pois o tamanho diminuto da antena não suporta esse sistema de alimentação.

<span id="page-29-1"></span>No caso das antenas [CPW,](#page-16-4) tem-se uma linha de microfita separada de dois planos de terra, alinhados acima do substrato, já no *Grounded Coplanar Waveguide* [\(GCPW\)](#page-16-5) a estrutura é a mesma, mas o terra é conectado ao plano de terra do substrato, assim como exemplificado na [Figura 9](#page-29-1) [\(INTEGRITY,](#page-46-8) [2021\)](#page-46-8).

<span id="page-29-2"></span>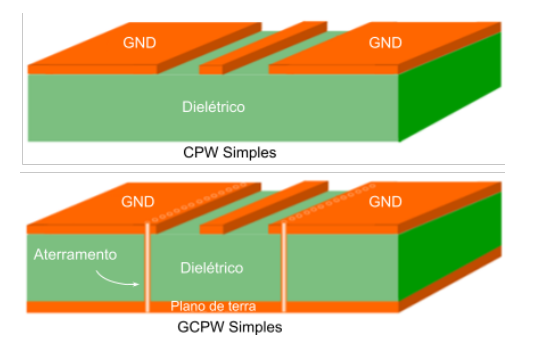

Figura 9 – Alimentação por CPW e GCPW

<span id="page-29-4"></span><span id="page-29-3"></span>Fonte: Adaptado de [\(INTEGRITY,](#page-46-8) [2021\)](#page-46-8)

Pode-se também utilizar *pads* na alimentação da antena [\(Figura 10\)](#page-30-0), eles são usados em estruturas do tipo *Ground-Signal-Ground* [\(GSG\)](#page-16-6), no qual, para altas frequências, são comumente alimentados com o sinal de Radiofrequência [\(RF\)](#page-16-7), proveniente de

<span id="page-30-6"></span><span id="page-30-3"></span><span id="page-30-2"></span><span id="page-30-0"></span>um *Vetorial Network Analyser* [\(VNA\)](#page-16-8), através de uma ponta de prova específica para Circuitos Integrados [\(CIs\)](#page-16-9).

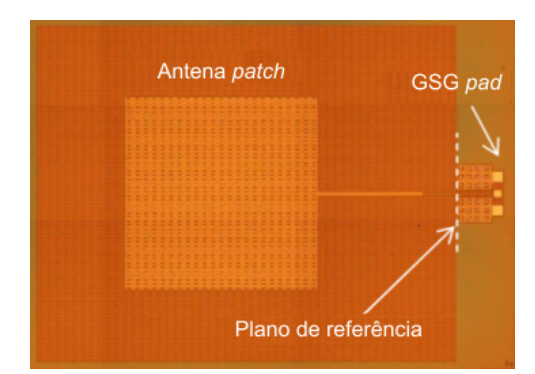

Figura 10 – Alimentação por *pads*

Fonte: Adaptado de [\(HIRANO et al.,](#page-46-9) [2012\)](#page-46-9)

#### <span id="page-30-4"></span>2.1.1.2 Técnicas para casamento de impedâncias

As técnicas para casamento de impedâncias nas antenas de microfita são comumente usadas para que a linha de transmissão e o *patch* tenham a mesma impedância (convencionalmente 50Ω), para que assim, não haja reflexão do sinal.

• Reentrância no *patch* (*inset feed*)

<span id="page-30-1"></span>A inserção da reentrância no *patch* é uma das técnicas mais usadas para haver um casamento de impedâncias adequado.

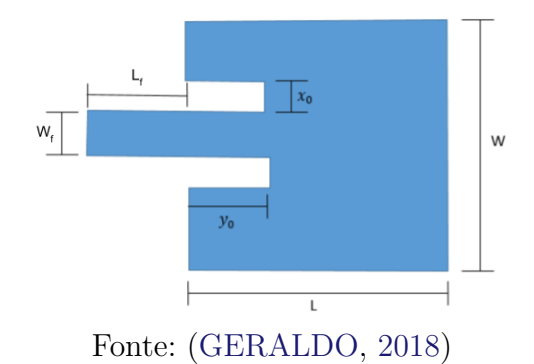

Figura 11 – Dimensões do *patch* com reentrância

Com o auxílio da [Figura 11,](#page-30-1) é possível visualizar o dimensionamento dessas reentrâncias.

Para encontrar a comprimento da reentrância  $y_0$ , é utilizada a [Equação 2.11](#page-30-5) de resistência de entrada.

<span id="page-30-5"></span>
$$
R_{in}(y_0) = R_{in}(y_0 = 0) \cos^2\left(\frac{\pi}{L}y_0\right).
$$
 (2.11)

<span id="page-31-3"></span>Sendo  $R_{in}(y_0 = 0)$  a resistência de entrada desconsiderando a reentrância. Portanto,

$$
y_0 = \frac{L}{\pi} \arccos\left(\sqrt{\frac{50}{R_{in}(y_0 = 0)}}\right).
$$
 (2.12)

Esclarecendo que, usualmente, a largura da reentrância *x*<sup>0</sup> é considerada igual a largura da linha de microfita  $w_0$ .

• Transformador de quarto de onda

Esta também é uma técnica muito aplicada no casamento de impedâncias. Utiliza-se um casador entre a linha de transmissão e o *patch* [\(Figura 12\)](#page-31-0), que é um segmento de linha com comprimento de  $\frac{1}{4}\lambda$ , com o valor de impedância demonstrado na [Equação 2.13](#page-31-2) [\(JUNIOR,](#page-46-2) [2019\)](#page-46-2) e visto na [Figura 13.](#page-31-1)

<span id="page-31-0"></span>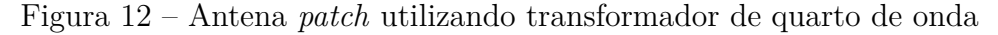

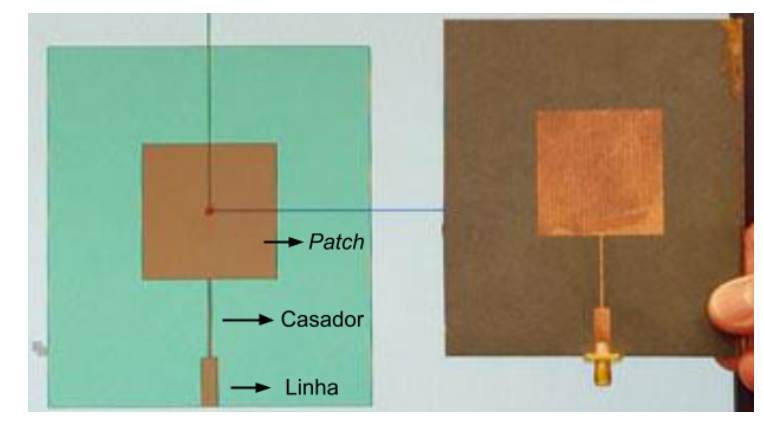

Fonte: Adaptado de [\(TALK,](#page-47-4) [2011\)](#page-47-4)

<span id="page-31-1"></span>Figura 13 – Circuito com transformador de quarto de onda

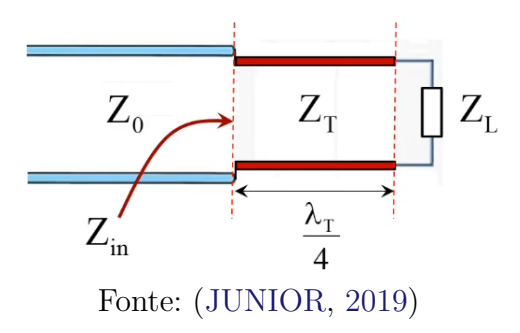

$$
Z_T = \sqrt{Z_0 Z_L} \tag{2.13}
$$

<span id="page-31-2"></span>Onde *Z<sup>T</sup>* é a impedância no transformador (casador), *Z*<sup>0</sup> é a impedância característica na linha principal e *Z<sup>L</sup>* a impedância na carga (antena).

<span id="page-32-4"></span>• *Stub* (Toco de radiofrequência)

O toco é um segmento de linha de transmissão terminado em curto-circuito ou circuito aberto. Em antenas de microfita, é mais utilizada a terminação em circuito aberto, por ser mais simples de confeccionar [\(JUNIOR,](#page-46-2) [2019\)](#page-46-2).

#### <span id="page-32-1"></span>2.1.1.3 Substratos

Para que a antena opere da maneira desejada, o substrato dielétrico tem que possuir parâmetros que contribuam para esse bom funcionamento. Um dos parâmetros que deve ser analisado é a tangente de perdas  $(tg(\delta))$ , que em frequências elevadas deve ser a mais baixa possível para que a potência seja de fato radiada, e não consumida sob forma de calor pelo dielétrico [\(JUNIOR,](#page-46-2) [2019\)](#page-46-2).

<span id="page-32-0"></span>O mesmo acontece com a constante dielétrica (*εr*), também conhecida como permissividade relativa, para a qual é desejado um valor mais baixo, para que a antena tenha mais eficiência e maior largura de banda [\(SILVA,](#page-47-5) [2017\)](#page-47-5).

Tabela 1 – Substratos mais utilizados

| Material              | $\varepsilon_r$ | $tq(\delta)$ |  |
|-----------------------|-----------------|--------------|--|
| Alumina               | 9,9             | 0,0002       |  |
| Teflon                | 2,1             | 0,0004       |  |
| $FR-4$                | 4,4             | 0,0200       |  |
| Fonte: (JUNIOR, 2019) |                 |              |  |

Os substratos mais comuns são apresentados na [Tabela 1,](#page-32-0) sendo eles: a Alumina, que é o óxido de alumínio  $(Al_2O_3)$ ; o Teflon, que é na verdade o nome comercial dado ao politetrafluoretileno (PTFE), outro composto químico e o FR4, um material composto por fibra de vidro e resina epóxi.

#### <span id="page-32-2"></span>2.1.1.4 Parâmetros importantes

Nessa sessão serão vistos alguns parâmetros importantes que descrevem o comportamento e desempenho das antenas.

#### <span id="page-32-3"></span>2.1.1.4.1 Polarização

A polarização determina a direção do campo elétrico da onda radiada. Como uma antena pode radiar campos elétricos com diferentes ângulos, geralmente, a direção considerada como referência é a direção de máxima radiação, ou seja, a direção do vetor campo elétrico  $(\vec{E})$  [\(JUNIOR,](#page-46-2) [2019\)](#page-46-2).

$$
\vec{E}(z,t) = E_1 \cos(\omega t - \beta z)\vec{i} + E_2 \cos(\omega t - \beta z + \phi)\vec{j}
$$
\n(2.14)

<span id="page-33-1"></span>Abaixo são apresentados de maneira sucinta os tipos de polarização existentes de acordo com [Junior](#page-46-2) [\(2019\)](#page-46-2), sendo a polarização linear a mais utilizada em antenas impressas *patch*.

- Polarização linear: A direção do vetor campo elétrico se mantém constante à medida que a onda se propaga. Um exemplo são as antenas do tipo *patch*, que irradiam um campo elétrico sempre na mesma direção.
	- **–** Polarização vertical (*E*<sup>1</sup> = 0): Nesse caso há apenas a componente vertical, enquanto a onda se propaga o campo elétrico sempre aponta para a vertical (perpendicular ao solo).
	- **–** Polarização horizontal (*E*<sup>2</sup> = 0): Não há componente vertical, apenas horizontal. O campo elétrico sempre aponta para a horizontal (paralelo ao solo).
	- **–** Polarização inclinada (*ϕ* = 0): Para esse caso, é necessário que a componente vertical e horizontal estejam em fase.
- Polarização circular: A direção do vetor campo elétrico é circular à medida que a onda se propaga. Para que esse tipo de polarização ocorra, é necessário que duas condições sejam simultaneamente atendidas, sendo elas:
	- **–** Componentes com mesma amplitude, ou seja, *E*<sup>1</sup> = *E*<sup>2</sup>
	- **–** Componentes em quadratura de fase, ou seja, *ϕ* = ±90º

<span id="page-33-0"></span>Se  $\phi = -90^\circ$ , têm-se a polarização circular direita (RHCP) e se  $\phi = +90^\circ$ , têm-se a polarização circular esquerda (LHCP), sendo assim, o sinal se propaga na direção do eixo e o campo elétrico gira em torno dele de acordo com a [Figura 14.](#page-33-0)

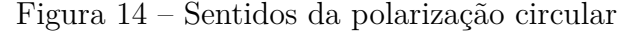

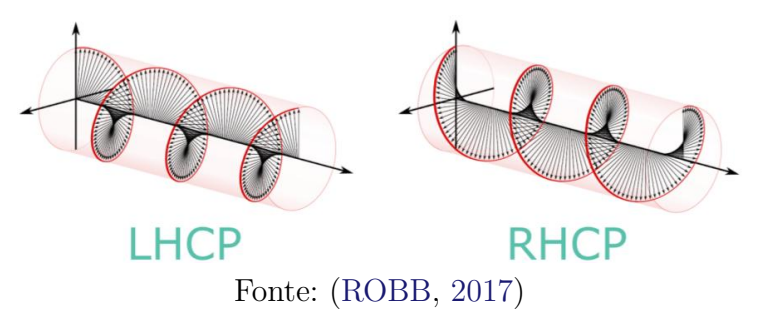

Há alguns exemplos de antenas com polarização circular, entre elas uma antena *patch* que pode ser vista na [Figura 15.](#page-34-0) Ela possui duas alimentações, sendo uma de tamanho *l* e outra de tamanho  $l + \lambda/4$ , consequentemente o sinal chega na placa 90*<sup>o</sup>* defasado e por utilizar um divisor que envia potências iguais para ambas as alimentações, tem-se amplitudes iguais.

<span id="page-34-6"></span><span id="page-34-0"></span>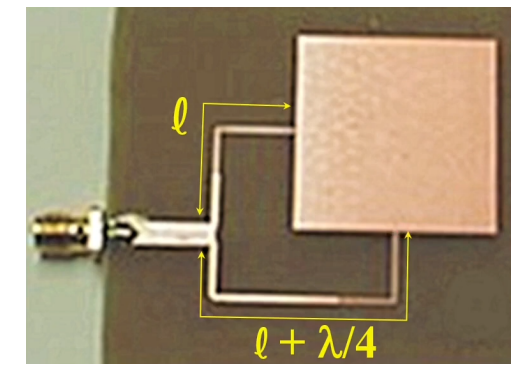

Figura 15 – Antena *patch* com polarização circular

<span id="page-34-2"></span>Fonte: [\(JUNIOR,](#page-46-2) [2019\)](#page-46-2)

<span id="page-34-4"></span><span id="page-34-3"></span>• *Polarization Matching Factor* [\(PMF\)](#page-16-10): O [PMF](#page-16-10) ou também conhecido como *Polarization Loss Factor* [\(PLF\)](#page-16-11), que é uma grandeza que mede quanto de sinal foi perdido por consequência do desalinhamento de polarização, pois nem sempre a polarização da antena receptora é igual à da onda recebida, causando assim esse desalinhamento. Esse fator pode ser calculado através da [Equação 2.15,](#page-34-4) onde *ψ<sup>p</sup>* é o ângulo formado entre a direção de polarização da onda recebida e da antena receptora [\(JUNIOR,](#page-46-2) [2019\)](#page-46-2), esse ângulo pode ser visto na [Figura 16.](#page-34-1)

$$
PLF = \cos^2 \psi_p \tag{2.15}
$$

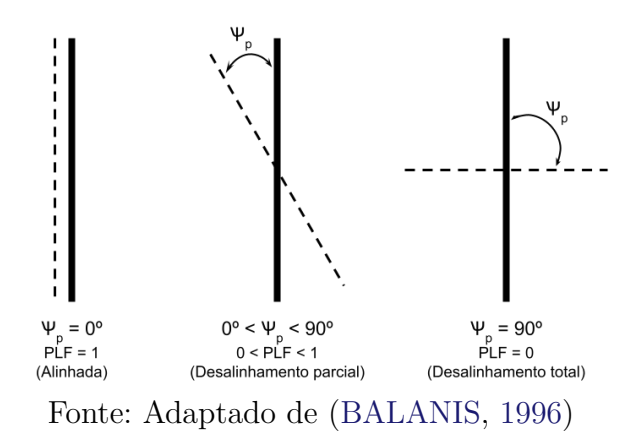

<span id="page-34-1"></span>Figura 16 – Ângulos da perda de polarização

<span id="page-34-5"></span>[PLF](#page-16-11) é usualmente utilizado em decibéis, calculado através da [Equação 2.16.](#page-34-5)

#### <span id="page-35-6"></span><span id="page-35-2"></span>2.1.1.4.2 Largura de banda

Largura de banda é a faixa de frequência em que a antena opera corretamente dentro do limiar desejado. No caso das antenas planares, normalmente a largura de banda é estreita, o que corresponde a uma menor capacidade de transmitir e receber sinais de diferentes frequências [\(JUNIOR,](#page-46-2) [2019\)](#page-46-2).

<span id="page-35-0"></span>Na [Figura 17](#page-35-0) é possível ver como é feito o cálculo da largura de banda. Considerando um limiar de *S*<sup>11</sup> = −10*dB*, a faixa de frequência vai de 59,2 GHz até 60,4 GHz, ocasionando em uma largura de banda de 1,2 GHz.

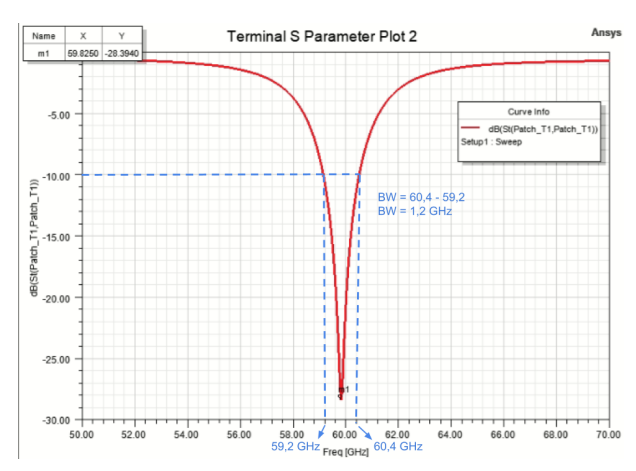

Figura 17 – Largura de banda para *S*<sup>11</sup> = −10*dB*

Fonte: Elaborado pela autora

#### <span id="page-35-3"></span>2.1.1.4.3 Diagrama de radiação

O diagrama de radiação é uma representação gráfica do comportamento da radiação eletromagnética da antena. Através dele é possível saber se a antena está radiando da forma prevista, com o ganho e diretividade determinado em projeto. Os diagramas de radiação de antenas *patch* em sua maioria são com direção de máxima radiação perpendicular ao plano da placa radiante, assim como mostra o exemplo da [Figura 18.](#page-36-0)

#### <span id="page-35-4"></span>2.1.1.4.4 Reflexão

O coeficiente de reflexão (Γ), *Voltage Standing Wave Ratio* [\(VSWR\)](#page-16-12) e a perda de retorno estão relacionados entre si, pois têm relação com a reflexão do sinal.

<span id="page-35-5"></span>O coeficiente de reflexão é a razão entre a tensão refletida (*Vref* ), pela tensão incidente (*Vinc*), conforme [Equação 2.17.](#page-35-5)

<span id="page-35-1"></span>
$$
\Gamma = \frac{V_{ref}}{V_{inc}} = \frac{Z_L - Z_0}{Z_L + Z_0}
$$
\n(2.17)

<span id="page-36-2"></span><span id="page-36-0"></span>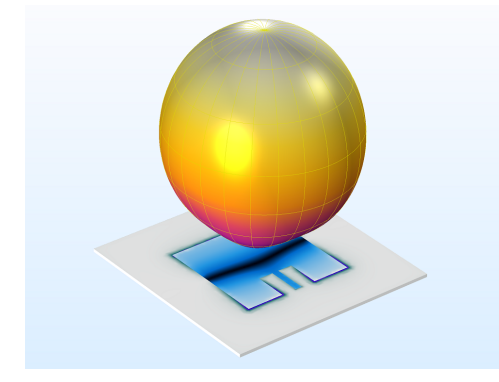

Figura 18 – Diagrama de radiação comum em antenas *patches*

Fonte: [\(MULTIPHYSICS,](#page-47-7) [2022\)](#page-47-7)

Se o *patch* e a linha de transmissão não estão casados, ou seja, não tem a mesma impedância, o [VSWR](#page-16-12) é um valor alto, já que o mesmo varia de 1 a ∞, sendo 1 para um sinal sem reflexão e  $\infty$  para um sinal totalmente refletido, portanto, a antena não recebeu nada transmitido pela linha de microfita [\(JUNIOR,](#page-46-2) [2019\)](#page-46-2).

$$
VSWR = \frac{V_{max}}{V_{min}} = \frac{|V_{inc}| + |V_{ref}|}{|V_{inc}| - |V_{ref}|} = \frac{1 + |\Gamma|}{1 - |\Gamma|}
$$
(2.18)

A perda de retorno é o negativo do coeficiente de reflexão em escala logarítmica, sendo ele a razão entre a potência incidente e a potência refletida. Como a perda de retorno é a atenuação imposta na onda refletida e não é desejado que haja reflexão, seu valor ideal é ∞. Portanto, se *S*<sup>11</sup> = 0*dB*, toda potência transmitida foi refletida, mas se *S*<sup>11</sup> = −10*dB*, tem-se 10% de potência refletida e 90% de potência radiada [\(JUNIOR,](#page-46-2) [2019\)](#page-46-2).

$$
ret. loss = 10log \left( \frac{P_{inc}}{P_{ref}} \right) = -20log |\Gamma| \quad [dB]
$$
\n(2.19)

#### <span id="page-36-1"></span>2.1.1.5 Antenas em ondas milimétricas

A propagação do sinal em ondas milimétricas sofre atenuações atmosféricas significativas em razão das perdas de percurso existentes pela absorção de sua energia eletromagnética pelo oxigênio. Torna-se então, mais satisfatório os resultados para transmissões em curtas distâncias e aplicações com linha de visada [\(GOMES,](#page-46-1) [2017\)](#page-46-1), podendo ser utilizada, por exemplo, em estações de acoplamento sem fio para *smartphones*, *laptops* e redes de área pessoal sem fio [\(GU et al.,](#page-46-11) [2015\)](#page-46-11).

São normalmente utilizados conjuntos de antenas *patch* para essa frequência, pois essa é uma das melhores formas de aumentar o ganho por elemento e diretividade dessas antenas [\(GOMES,](#page-46-1) [2017\)](#page-46-1). Além disso, antenas de alta frequência tem seu tamanho reduzido em virtude de seu pequeno comprimento de onda, portanto sua concepção e caracterização acaba sendo mais complexa. Segundo [Gomes](#page-46-1) [\(2017\)](#page-46-1), as antenas mais apropriadas para a

frequência de 60 GHz, são as antenas planares com radiação na direção perpendicular ao plano do substrato (*back-fire*), assim como é possível realizar com as antenas *patch* acima citadas.

### <span id="page-38-6"></span><span id="page-38-3"></span>3 DESENVOLVIMENTO

### <span id="page-38-4"></span>3.1 Simulação

<span id="page-38-1"></span><span id="page-38-0"></span>A simulação desenvolvida e disponibilizada por [Penchel](#page-47-1) [\(2022\)](#page-47-1) para a elaboração deste trabalho, foi realizada utilizando o *software High Frequency Structure Simulator* [\(HFSS\)](#page-16-13), que usa *Finite-Element Method* [\(FEM\)](#page-16-14) para a realização de simulações. Essa antena opera na frequência de 60 GHz, possui reentrâncias para o casamento de impedâncias e não utiliza a [CPW,](#page-16-4) para que possa ser analisada sem a interferência da ponta de prova. O simulador foi acessado remotamente pelo *software AnyDesk*, pois foi disponibilizada a utilização de sua licença para o andamento do projeto do [CNPq.](#page-16-1)

O intuito é que os cálculos necessários para projetar uma antena de 60 GHz apresentados no [Capítulo 2](#page-24-0) estejam condizentes aos parâmetros utilizados na simulação do [Penchel](#page-47-1) [\(2022\)](#page-47-1). Foi analisado o comportamento da antena baseado no gráfico da perda de retorno (*S*11) e no diagrama de radiação.

#### <span id="page-38-5"></span>3.1.1 Análise

O *software* tem uma vasta diversidade de aplicações e para esse fim, possui uma área de desenho de projetos, de acordo com suas coordenadas espaciais, onde é possível criar formas 2D ou 3D e colocar suas especificações.

Após receber o projeto de simulação, foi investigada a influência dos parâmetros geométricos da antena em suas características de radiação, os mesmos foram registrados para utilização neste trabalho, visando aplicá-los às equações. A partir desses cálculos, foi gerada uma nova simulação para comparação de resultados.

Com os parâmetros em mãos e algumas alterações, retirando, por exemplo, a variação do tamanho do *gap* para que a simulação não fosse tão longa, foi possível obter os resultados apresentados a seguir.

Os parâmetros da antena simulada, necessários para os cálculos, podem ser vistos na [Tabela 2.](#page-39-2)

<span id="page-38-2"></span>Na [Figura 19,](#page-39-0) é possível ver a antena *patch* com suas reentrâncias calculadas a fim de obter um melhor casamento de impedâncias. A membrana utilizada nessa simulação como substrato, é uma membrana em teste e desenvolvimento pelo Laboratório de Microeletrônica da Universidade de São Paulo [\(LME-USP\)](#page-16-15).

Analisando o gráfico da perda de retorno [\(Figura 20\)](#page-39-1), é possível notar que a antena opera em uma banda de 1,2GHz, mais precisamente em frequências próximas a 60 GHz, o

| Informação                         | Valor      |
|------------------------------------|------------|
| Largura $(W)$                      | $1,273$ mm |
| Comprimento $(L)$                  | $0,959$ mm |
| Espessura $(h)$                    | $50 \mu m$ |
| Permissividade $(\varepsilon_r)$   | 6,7        |
| Tangente de perdas $(tq(\delta))$  | 0,015      |
| Fonte: Adaptado de (PENCHEL, 2022) |            |

<span id="page-39-3"></span><span id="page-39-2"></span>Tabela 2 – Parâmetros retirados do projeto de simulação

<span id="page-39-0"></span>Figura 19 – *Design* da antena *patch* com reentrâncias

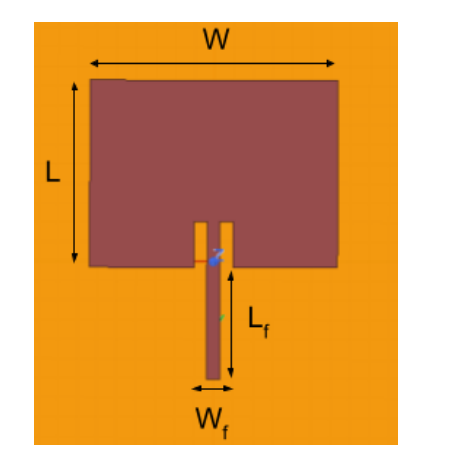

Fonte: Adaptado de [\(PENCHEL,](#page-47-1) [2022\)](#page-47-1)

<span id="page-39-1"></span>que era o resultado esperado, já que é a frequência de ressonância. Também é possível notar que o valor mínimo de *S*<sup>11</sup> é aproximadamente -28,4dB, indicando um bom funcionamento, visto que o padrão comumente admitido é abaixo de -10dB. Portanto, as reentrâncias foram fundamentais para o casamento de impedâncias e 99,86% do sinal transmitido é irradiado, tendo pouca perda por reflexão.

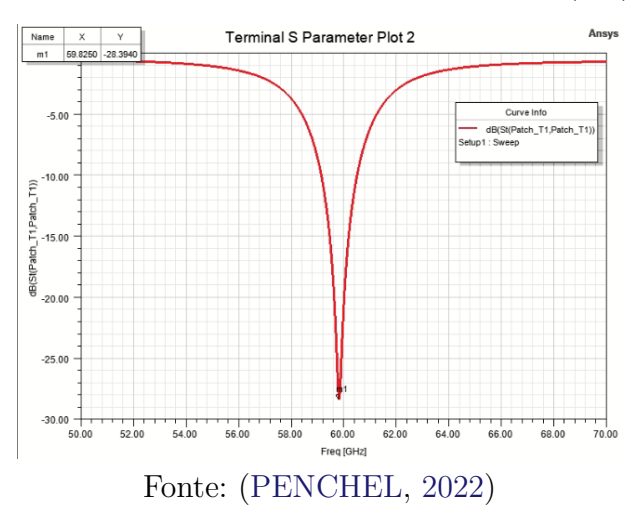

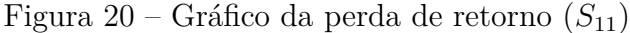

<span id="page-40-1"></span>Além dos resultados do coeficiente de reflexão, foram analisados os resultados simulados do diagrama de radiação 2D e 3D da antena. Como apresentado nas [Figura 21a](#page-40-0) e [Figura 21b,](#page-40-0) a placa *patch* cumpre o objetivo da direção de máxima radiação ser acima do substrato e portanto, tem uma boa distribuição na radiação perpendicular ao plano do *patch*. Por ser uma antena pequena, o ganho é inferior aos das antenas com grandes dimensões.

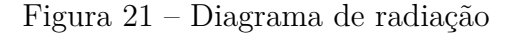

<span id="page-40-0"></span>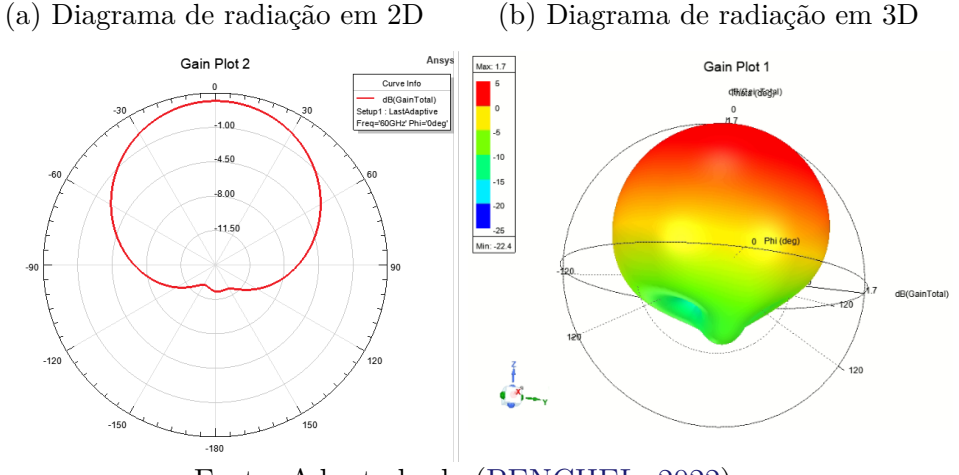

Fonte: Adaptado de [\(PENCHEL,](#page-47-1) [2022\)](#page-47-1)

• Cálculos para o dimensionamento do *patch* Utilizando as equações [subseção 2.1.1](#page-24-2) foram obtidos os seguintes resultados:

$$
W = \frac{3 \times 10^8}{2 \times 60 \times 10^9} \times \sqrt{\frac{2}{6, 7 + 1}} \approx 1,274mm
$$
  

$$
\varepsilon_{ref} = \frac{6,7 + 1}{2} + \frac{6,7 - 1}{2} \times \frac{1}{\sqrt{1 + \frac{12 \times 50 \times 10^{-6}}{2}}} \approx 6,2
$$

$$
\sqrt{1 + \frac{12 \times 50 \times 10^{-6}}{1,274 \times 10 - 3}}
$$

$$
\Delta L = 0,412 \times 50 \times 10^{-6} \times \frac{(6,2+0,3) \times (\frac{1,274 \times 10^{-3}}{50 \times 10^{-6}} + 0,264)}{(6,2-0,258) \times (\frac{1,274 \times 10^{-3}}{50 \times 10^{-6}} + 0,8)} \approx 22,07 \mu m
$$

$$
L_{ef} = \frac{3 \times 10^8}{2 \times 60 \times 10^9 \sqrt{6.2}} \approx 1 mm
$$

 $L = 1 \times 10^{-3} - 2 \times 22,07 \times 10^{-6} \approx 0,956$ *mm* 

<span id="page-41-1"></span>Portanto, os valores foram bem aproximados aos do simulado pelo [Penchel](#page-47-1) [\(2022\)](#page-47-1), só não são idênticos por causa das otimizações feitas por ele para obter melhores resultados.

• Cálculos para o dimensionamento da linha de microfita Utilizando as equações [subseção 2.1.1.1](#page-27-2) foram obtidos os seguintes resultados:

$$
A = \frac{50}{60} \sqrt{\frac{6, 7 + 1}{2}} + \frac{6, 7 - 1}{6, 7 + 1} \left( 0, 23 + \frac{0, 11}{6, 7} \right) \approx 1,82
$$

$$
B = \frac{377\pi}{2 \times 50\sqrt{6,7}} \approx 4,57
$$

Para  $\frac{W_f}{h} \leq 2$ :

$$
\frac{W_f}{h} = \frac{8e^{1,82}}{e^{2 \times 1,82 - 2}} \approx 1,37;
$$

Para  $\frac{W_f}{h} > 2$ : *W<sup>f</sup> h* = 2 *π*  $\left\{4, 57 - 1 - \ln(2 \times 4, 57 - 1) + \frac{6, 7 - 1}{2, 6, 7 - 1}\right\}$  $2 \times 6, 7$  $\sqrt{ }$  $\ln(4, 57 - 1) + 0,39 - \frac{0,61}{0.5}$ 6*,* 7  $\Big]$   $\Big\} \approx 1,36$ 

Por padrão, a impedância característica de uma linha de transmissão é de 50Ω, por isso,  $Z_0 = 50\Omega$ .

Utilizou-se então o valor da equação válida, onde  $\frac{W_f}{h} = 1,37$ , portanto  $W_f = 68,5 \mu m$ . Bem próximo também ao valor utilizado na simulação.

• Comparação dos resultados

Com as otimizações feitas pelo [Penchel](#page-47-1) [\(2022\)](#page-47-1) para melhor adaptar a antena simulada, alguns parâmetros não coincidiram com os valores calculados, mas ficaram semelhantes. A [Tabela 3](#page-41-0) mostra a pequena divergência entre esses dados.

<span id="page-41-0"></span>Tabela 3 – Comparação dos valores calculados com os valores simulados

| Informação                                                    |                          | Simulado Calculado         |
|---------------------------------------------------------------|--------------------------|----------------------------|
| Largura do patch $(W)$                                        | $1,273$ mm<br>$0,959$ mm | $1,274$ mm                 |
| Comprimento do <i>patch</i> $(L)$<br>Largura da linha $(W_f)$ | $67\mu$                  | $0,956$ mm<br>$68,5 \mu m$ |
| Comprimento da linha $(L_f)$                                  | $0,575$ mm               |                            |

Fonte: Elaborado pela autora

#### <span id="page-42-3"></span><span id="page-42-2"></span>3.1.2 Testes

O experimento realizado baseou-se em fazer os cálculos descritos neste trabalho com o objetivo de retirar as reentrâncias da antena *patch* do [Penchel](#page-47-1) [\(2022\)](#page-47-1), analisar e comparar os resultados das duas antenas.

<span id="page-42-0"></span>Um dos primeiros passos foi alterar os parâmetros da antena, colocando exatamente os valores encontrados na [subseção 3.1.1](#page-38-5) e retirar os *gaps* do *design* da antena.

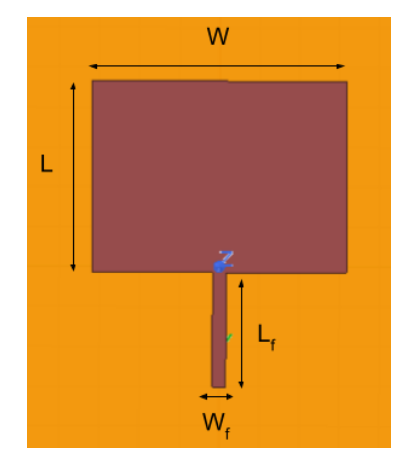

Figura 22 – *Design* da antena *patch*

Fonte: Elaborado pela autora

<span id="page-42-1"></span>Foram utilizadas a largura calculada da linha de microfita  $(W_f = 68, 5 \mu m)$  e comprimento utilizado na simulação do [Penchel](#page-47-1) [\(2022\)](#page-47-1) *L<sup>f</sup>* = 0*,* 575*mm*, tendo em vista que para a análise deste trabalho este não era um parâmetro relevante, pois ele influencia apenas na fase da antena.

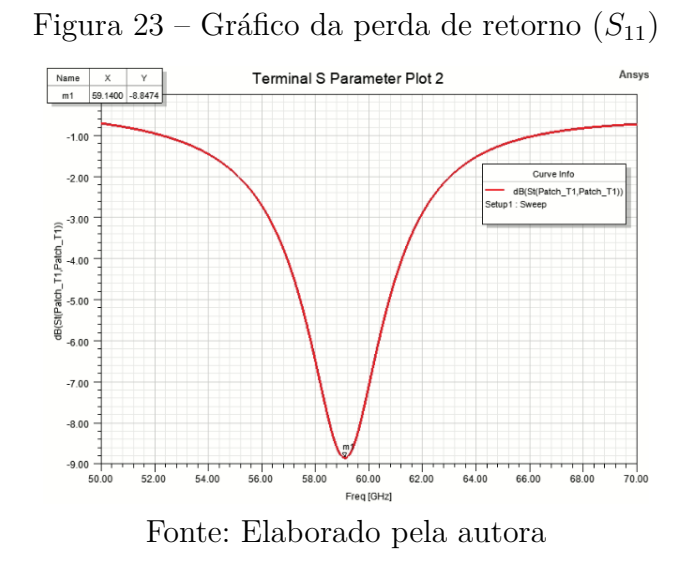

Apesar do *S*<sup>11</sup> ter ficado acima dos -10dB, a antena ainda apresenta 87% de eficiência de casamento, sendo uma eficiência aceita na bibliografia e justificada por não ter tantas otimizações quanto a antena do [Penchel](#page-47-1) [\(2022\)](#page-47-1).

<span id="page-43-0"></span>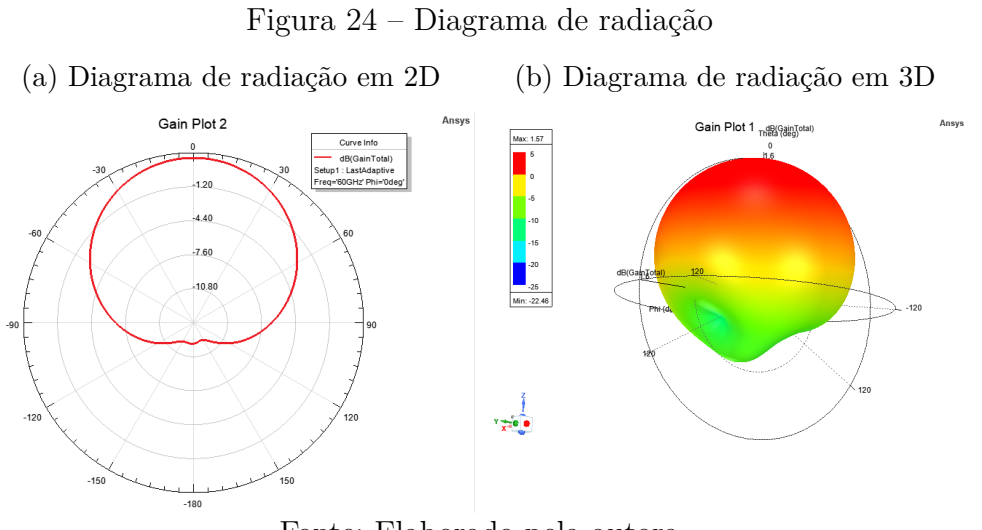

Fonte: Elaborado pela autora

Assim como o diagrama de radiação visto anteriormente [\(Figura 21\)](#page-40-0), no diagrama da [Figura 24,](#page-43-0) a antena radia em direção perpendicular ao plano do dielétrico, tendo apenas um pequeno lobo posterior abaixo dele, tornando-a mais eficiente para aplicações em ondas milimétricas.

## <span id="page-44-1"></span><span id="page-44-0"></span>4 CONCLUSÕES

Este trabalho apresentou um estudo detalhado dos fundamentos das antenas impressas do tipo *patch* e descreveu como é elaborado o projeto de uma antena *patch* com operação na frequência de 60 GHz a partir de cálculos e análises de simulação pelo software Ansys HFSS. Foram apresentados os principais tipo de alimentação de antenas impressas, como a microfita; as técnicas mais utilizadas para alimentação; técnicas como a de utilização de reentrâncias para o casamento de impedância; os substratos mais comuns e outros parâmetros importantes para o projeto de antenas como um todo, com foco nas antenas *patch*. Foi projetada e simulada uma antena *patch* retangular com alimentação via linha de microfita, na frequência de 60 GHz, com um *S*<sup>11</sup> = −8*,* 8*dB*, obtendo então uma eficiência de casamento de aproximadamente 87%.

Notou-se que a antena disponibilizada pelo [Penchel](#page-47-1) [\(2022\)](#page-47-1), apresenta um bom casamento de impedância na frequência de ressonância, pelas otimizações no tamanho do *patch* e também pelas reentrâncias bem calculadas para essa finalidade.

Apesar da pouca diferença entre o tamanho da antena simulada com reentrâncias para a antena sem reentrâncias, foi possível notar que isto afetou bastante o resultado do gráfico da perda de retorno, fazendo com que a eficiência do casamento da antena caísse 12,86%. Então, concluí-se que uma boa otimização e um bom casamento de impedâncias influência muito nos resultados, principalmente considerando o valor de *S*11, que é um gráfico fundamental para avaliar o desempenho de antenas.

Como o resultado do gráfico de perda de retorno não foi tão satisfatório quanto o esperado, propõe-se como trabalho futuro levantar as possíveis causas associadas às perdas da antena na simulação. Comparando também, o desempenho da antena do [Penchel](#page-47-1) [\(2022\)](#page-47-1) ao de uma antena utilizando como técnica de casamento de impedância o transformador de um quarto de onda para esta frequência. Avançar nas etapas de simulação e conseguir encaminhar a antena para a sua concepção e caracterização em laboratório. Podendo assim, comparar os resultados calculados conforme descrito neste trabalho, simulados com as otimizações necessárias e os medidos, para então incentivar novas pesquisas sobre antenas *patch* nessa faixa de frequência.

## REFERÊNCIAS

<span id="page-46-10"></span><span id="page-46-0"></span>BALANIS, C. A. *Antenna Theory: Analysis and Design*. [S.l.]: Wiley; 2nd edition, 1996. ISBN 9780471592686. Citado na página [33.](#page-34-6)

<span id="page-46-3"></span>CARLETI, M.; ANTONIO, J.; RIBEIRO, J. Antenas impressas baseadas no tapete de sierpinski. In: . [s.n.], 2014. Disponível em:  $\langle$ https://www.sbmo.org.br/anais\_momag/ [momag2014/papers/p809-carleti.pdf>.](https://www.sbmo.org.br/anais_momag/momag2014/papers/p809-carleti.pdf) Citado na página [23.](#page-24-3)

<span id="page-46-6"></span>CHAVALI, M. S.; NIKOLOVA, M. P. Metal oxide nanoparticles and their applications in nanotechnology. *SN Applied Sciences*, Springer Nature, v. 1, 6 2019. ISSN 25233971. Disponível em:  $\langle \text{https://link.springer.com/content/pdf/10.1007/s42452-019-0592-3.pdf} \rangle$ . Citado na página [25.](#page-26-5)

<span id="page-46-7"></span>DIOGO, M. J. G. M. *Antena Wifi 2.45Ghz Com Estruturas EBG (Electromagnetic Bandgap*). 2011. Disponível em: [<https://paginas.fe.up.pt/~ee98172/antenasmicrostrip.](https://paginas.fe.up.pt/~ee98172/antenasmicrostrip.html) [html>.](https://paginas.fe.up.pt/~ee98172/antenasmicrostrip.html) Acesso em: 29 july 2022. Citado na página [27.](#page-28-2)

<span id="page-46-4"></span>GERALDO, F. D. C. *Antenas de Microlinha Multibanda*. Dissertação (Mestrado) — Universidade Estadual Paulista "Júlio de Mesquita Filho", 2018. Disponível em: [<https://repositorio.unesp.br/bitstream/handle/11449/156793/000902299.pdf>.](https://repositorio.unesp.br/bitstream/handle/11449/156793/000902299.pdf) Citado 2 vezes nas páginas [23](#page-24-3) e [29.](#page-30-6)

<span id="page-46-1"></span>GOMES, L. A. G. *Projeto de antenas e caracterização do substrato de nanofios (MnM) para aplicações em ondas milimétricas*. 0-94 p. Dissertação (Mestrado) — Escola Politécnica da Universidade de São Paulo, 2017. Disponível em: [<https:](https://teses.usp.br/teses/disponiveis/3/3140/tde-06042018-092811/pt-br.php) [//teses.usp.br/teses/disponiveis/3/3140/tde-06042018-092811/pt-br.php>.](https://teses.usp.br/teses/disponiveis/3/3140/tde-06042018-092811/pt-br.php) Citado 3 vezes nas páginas [21,](#page-22-6) [23](#page-24-3) e [35.](#page-36-2)

<span id="page-46-11"></span>GU, X. et al. A multilayer organic package with four integrated 60ghz antennas enabling broadside and end-fire radiation for portable communication devices. In: . Institute of Electrical and Electronics Engineers Inc., 2015. v. 2015-July, p. 1005–1009. ISBN 9781479986095. ISSN 05695503. Referência para conteúdo base e motivação. Disponível em: [<https://ieeexplore-ieee-org.ez130.periodicos.capes.gov.br/stamp/stamp.jsp?tp=](https://ieeexplore-ieee-org.ez130.periodicos.capes.gov.br/stamp/stamp.jsp?tp=&arnumber=7159718) [&arnumber=7159718>.](https://ieeexplore-ieee-org.ez130.periodicos.capes.gov.br/stamp/stamp.jsp?tp=&arnumber=7159718) Citado na página [35.](#page-36-2)

<span id="page-46-9"></span>HIRANO, T. et al. 60 ghz on-chip patch antenna integrated in a  $0.18~\mu$ m cmos technology. *2012 International Symposium on Antennas and Propagation (ISAP)*, p. 62–65, 2012. Citado na página [29.](#page-30-6)

<span id="page-46-8"></span>INTEGRITY iCD D. *iCD Coplanar Waveguide (CPW) Planner)*. 2021. Disponível em: [<https://www.icd.com.au/CPW.html>.](https://www.icd.com.au/CPW.html) Acesso em: 29 july 2022. Citado na página [28.](#page-29-5)

<span id="page-46-2"></span>JUNIOR, W. P. C. *Canal YouTube Professor Walter - UFSC*. 2019. Disponível em: [<https://www.youtube.com/channel/UCnkicNVh48RFy0FihlURFYA>.](https://www.youtube.com/channel/UCnkicNVh48RFy0FihlURFYA) Acesso em: 09 mar 2022. Citado 10 vezes nas páginas [23,](#page-24-3) [25,](#page-26-5) [27,](#page-28-2) [28,](#page-29-5) [30,](#page-31-3) [31,](#page-32-4) [32,](#page-33-1) [33,](#page-34-6) [34](#page-35-6) e [35.](#page-36-2)

<span id="page-46-5"></span>LIRA, R. V. de A. *Obtenção de parâmetros construtivos para antenas de microfita utilizando o Método Taguchi de otimização*. Dissertação (Mestrado) — Universidade Federal do Rio Grande do Norte, 2017. Disponível em: [<https://repositorio.ufrn.br/jspui/](https://repositorio.ufrn.br/jspui/bitstream/123456789/24836/1/RuannVictorDeAndradeLira_DISSERT.pdf) [bitstream/123456789/24836/1/RuannVictorDeAndradeLira\\_DISSERT.pdf>.](https://repositorio.ufrn.br/jspui/bitstream/123456789/24836/1/RuannVictorDeAndradeLira_DISSERT.pdf) Citado na página [24.](#page-25-4)

<span id="page-47-8"></span>Lé, J. E. G. *Automação da Câmara Anecoica do Centro de Ondas Milimétricas da EPUSP*. Dissertação (Mestrado) — Escola Politécnica da Universidade de São Paulo, 2020. Disponível em: [<http://lattes.cnpq.br/3261509947646154>.](http://lattes.cnpq.br/3261509947646154) Citado 2 vezes nas páginas [49](#page-50-3) e [50.](#page-51-2)

<span id="page-47-7"></span>MULTIPHYSICS, C. *Microstrip Patch Antenna*. 2022. Disponível em: [<https:](https://www.comsol.fr/model/microstrip-patch-antenna-11742) [//www.comsol.fr/model/microstrip-patch-antenna-11742>.](https://www.comsol.fr/model/microstrip-patch-antenna-11742) Acesso em: 29 july 2022. Citado na página [35.](#page-36-2)

<span id="page-47-2"></span>OLIVEIRA, E. E. C. de. *Antenas de microfita com patch quase-fractal para aplicações em Redes WPAN/WLAN*. Dissertação (Mestrado) — UFRN - Universidade Federal do Rio Grande do Norte, 2008. Disponível em: [<https://repositorio.ufrn.br/bitstream/](https://repositorio.ufrn.br/bitstream/123456789/15213/1/ElderECO.pdf) [123456789/15213/1/ElderECO.pdf>.](https://repositorio.ufrn.br/bitstream/123456789/15213/1/ElderECO.pdf) Citado na página [23.](#page-24-3)

<span id="page-47-1"></span>PENCHEL, R. A. *Currículo Lattes*. 2022. Disponível em: [<http://lattes.cnpq.br/](http://lattes.cnpq.br/3412676669640264) [3412676669640264>.](http://lattes.cnpq.br/3412676669640264) Acesso em: 29 july 2022. Citado 7 vezes nas páginas [21,](#page-22-6) [37,](#page-38-6) [38,](#page-39-3) [39,](#page-40-1) [40,](#page-41-1) [41](#page-42-3) e [43.](#page-44-1)

<span id="page-47-3"></span>PIRES, D. A.; SILVA, H. J. D. Desenvolvimento de antenas impressas em substrato de fenolite. In: . [s.n.], 2017. Disponível em: [<https://www.sbrt.org.br/sbrt2017/anais/](https://www.sbrt.org.br/sbrt2017/anais/1570362063.pdf) [1570362063.pdf>.](https://www.sbrt.org.br/sbrt2017/anais/1570362063.pdf) Citado na página [23.](#page-24-3)

<span id="page-47-6"></span>ROBB, G. *Circularly Polarized Antennas Explained, Without The Math)*. 2017. Disponível em:  $\langle \text{https://antennatestlab.com/wp-content/uploads/2017/09/})$ [CP-Explained-Without-Math.pdf>.](https://antennatestlab.com/wp-content/uploads/2017/09/CP-Explained-Without-Math.pdf) Acesso em: 29 july 2022. Citado na página [32.](#page-33-1)

<span id="page-47-5"></span>SILVA, H. A. M. *Análise de Antenas de Microfita Bioinspiradase Fractais*. Dissertação (Mestrado) — Universidade Federal do Rio Grande do Norte, 2017. Disponível em: [<https:](https://docplayer.com.br/63840572-Analise-de-antenas-de-microfita-bioinspiradas-e-fractais.html#show_full_text) [//docplayer.com.br/63840572-Analise-de-antenas-de-microfita-bioinspiradas-e-fractais.](https://docplayer.com.br/63840572-Analise-de-antenas-de-microfita-bioinspiradas-e-fractais.html#show_full_text) [html#show\\_full\\_text>.](https://docplayer.com.br/63840572-Analise-de-antenas-de-microfita-bioinspiradas-e-fractais.html#show_full_text) Citado 2 vezes nas páginas [27](#page-28-2) e [31.](#page-32-4)

<span id="page-47-4"></span>TALK, E. *Microstrip Patch Antenna Calculator*. 2011. Disponível em: [<https:](https://www.emtalk.com/mpacalc.php) [//www.emtalk.com/mpacalc.php>.](https://www.emtalk.com/mpacalc.php) Acesso em: 11 mar 2022. Citado 3 vezes nas páginas [24,](#page-25-4) [26](#page-27-4) e [30.](#page-31-3)

<span id="page-47-0"></span>WANG, D.; CAHOON, N. 60ghz high speed wireless link - technology and design challenges. In: . [s.n.], 2008. p. 1343–1347. ISBN 9781424421855. Interessante para o desenvolvimento do TCC. Disponível em: [<https://ieeexplore-ieee-org.ez130.periodicos.](https://ieeexplore-ieee-org.ez130.periodicos.capes.gov.br/stamp/stamp.jsp?tp=&arnumber=4734799) [capes.gov.br/stamp/stamp.jsp?tp=&arnumber=4734799>.](https://ieeexplore-ieee-org.ez130.periodicos.capes.gov.br/stamp/stamp.jsp?tp=&arnumber=4734799) Citado na página [21.](#page-22-6)

<span id="page-48-0"></span>Anexos

# <span id="page-50-3"></span><span id="page-50-2"></span>ANEXO A – MEDIÇÃO E CARACTERIZAÇÃO DE ANTENAS EM ONDAS MILIMÉTRICAS

O objetivo deste trabalho inicialmente era simular uma antena na frequência de 60 GHz e encaminhá-la ao laboratório da [USP](#page-16-3) para ser fabricada e realizar as medições para a caracterização da antena, mas devido a limitação do tempo de execução do trabalho, esse propósito não pôde ser alcançado. Portanto, com base em um vídeo disponibilizado por [Lé](#page-47-8) [\(2020\)](#page-47-8), é possível entender como as medições de antenas nessa frequência são feitas na [USP.](#page-16-3)

<span id="page-50-1"></span>Segundo o [Lé](#page-47-8) [\(2020\)](#page-47-8), as medições realizadas no Centro de Ondas Milimétricas da Escola Politécnica da USP [\(EPUSP\)](#page-16-16), são executadas da seguinte forma:

As medições são feitas por um sistema automatizado, visto na [Figura 25,](#page-50-0) que é colocado dentro de uma câmara anecoica. A potência vinda da porta 1 do [VNA](#page-16-8) passa por uma junta rotativa para permitir a rotação do motor de *Azimuth*, depois por uma segunda junta rotativa que permite o movimento do motor de elevação, por um terceiro motor, chamado de motor de polarização e por último por um multiplicador.

O motor de polarização é utilizado para guiar a polarização da antena de referência e o multiplicador tem uma saída entre 50 GHz e 70 GHz. A antena *patch* é posicionada em um suporte de espuma e é conectada à ponta de prova, que por sua vez, está conectada ao receptor da porta 2 do [VNA.](#page-16-8) Os motores apresentados na [Figura 26,](#page-51-0) são controlados por microcontroladores comandados por um *software*.

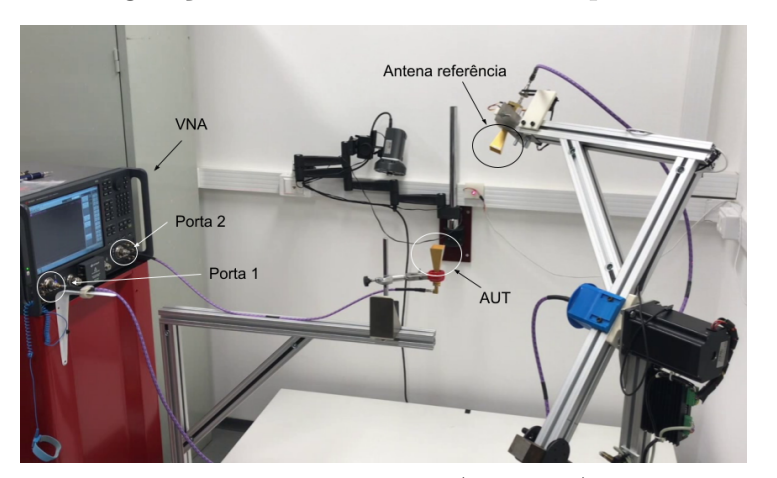

<span id="page-50-0"></span>Figura 25 – Configuração do sistema automatizado para câmara anecoica

Fonte: Adaptado de [\(Lé,](#page-47-8) [2020\)](#page-47-8)

<span id="page-51-2"></span><span id="page-51-0"></span>Em um primeiro momento, é utilizada como *Antenna Under Test* [\(AUT\)](#page-16-17), uma antena do tipo *horn* padrão. Após isso, é colocada a antena *patch* a ser testada de fato. Pelo tamanho da antena, é necessário um microscópio para fazer o posicionamento da ponta de prova no *pad* do *patch*.

Figura 26 – Posicionamento da ponta de prova no *patch*

<span id="page-51-1"></span>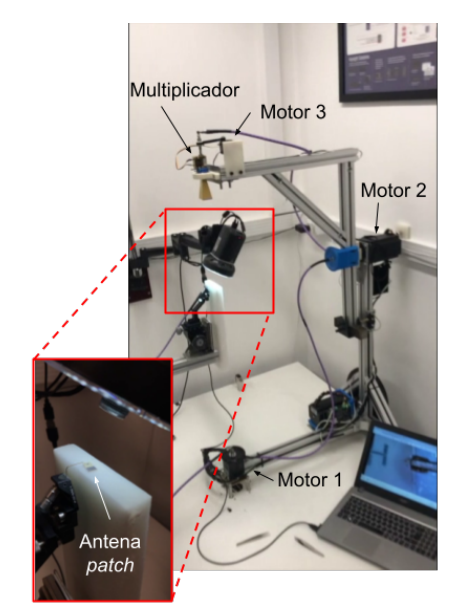

Fonte: Adaptado de [\(Lé,](#page-47-8) [2020\)](#page-47-8)

Os braços vistos na [Figura 25](#page-50-0) e [Figura 26](#page-51-0) são articulados e fazem com que a antena de referência gire em torno da antena *patch*. Simultaneamente os resultados são traçados pelo *software* no computador, tais como diagrama de radiação e o gráfico de perda de retorno.